# 投写関係寸法について

次のイラストや投写距離寸法を参考に、配線ダクトの設置および本機の設置位置を決めてください。なお、被投写面の範囲や位置に応じて、 投写画面のサイズや位置を調整できます。

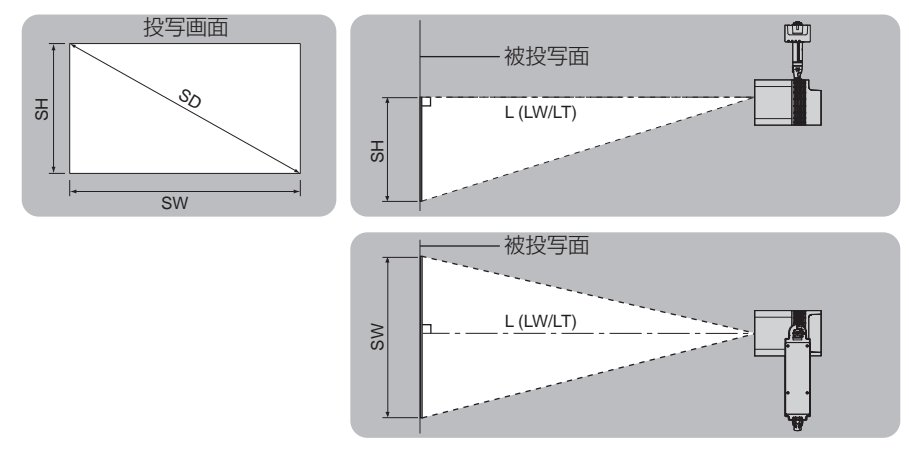

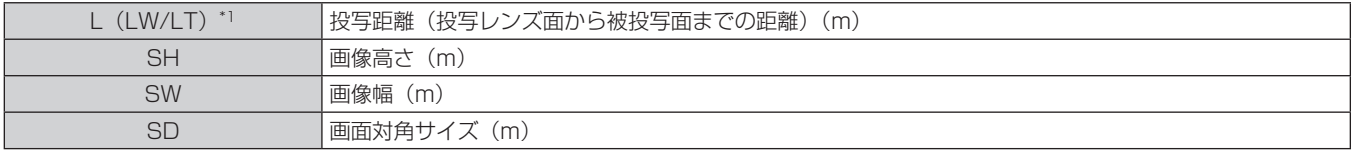

\*1 LW:最短投写距離

LT:最長投写距離

#### お願い

● 設置する前に"ご使用になる前に"(☞ 12 ページ) をお読みください。

● 本機と高出力のレーザー機器を同じ部屋で使用しないでください。 レーザー光がレンズ面に入ると DLP チップの故障の原因になります。

### 投写距離

次の表に記載の寸法は若干の誤差があります。 また、[台形補正]使用時は、所定の画面サイズよりも小さくなる方向で補正されます。

# ■ 画面アスペクト比 16:10のとき

(単位:m)

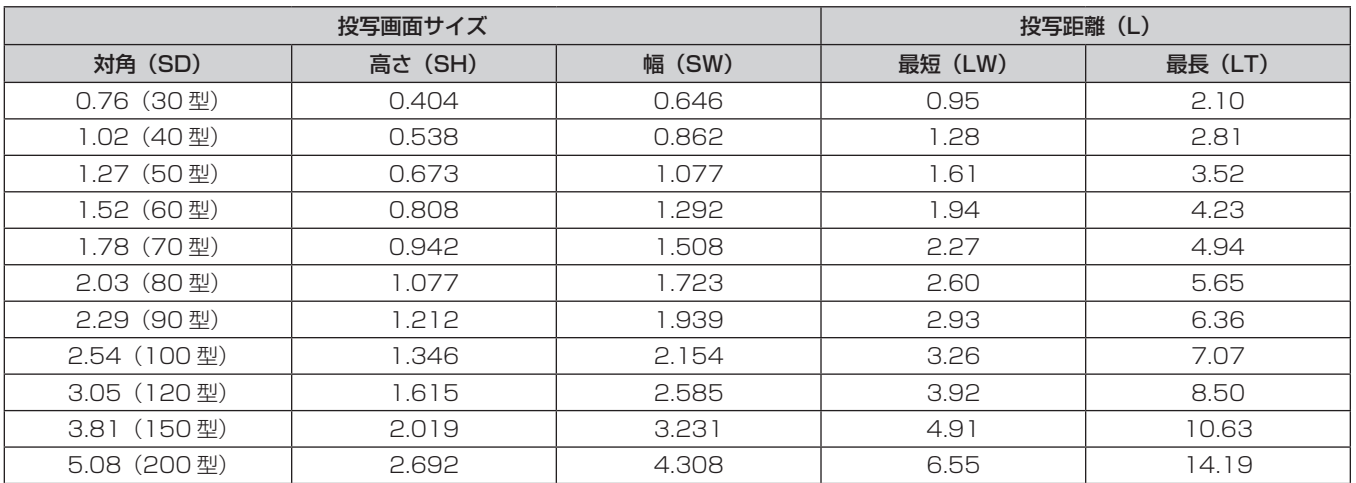

# 投写距離計算式

本書に記載のない画面サイズでご使用の場合は、投写画面サイズ SD(m)をご確認のうえ、それぞれの計算式で投写距離(L)を求めてください。 式の単位はすべて m です。(次の計算式で求められる値には、若干の誤差があります。)

# ■画面アスペクト比 16:10のとき

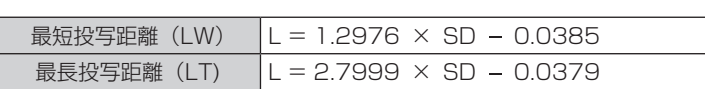